## Package 'shinyChakraSlider'

October 14, 2022

Title Combined Slider and Numeric Input for 'Shiny'

Version 0.1.0

Description Provides a combined slider and numeric input for usage in a 'Shiny' app. The slider and the numeric input are linked together: each one is updated when the other one changes. Many styling properties are customizable (e.g. colors and size).

URL <https://github.com/stla/shinyChakraSlider>

BugReports <https://github.com/stla/shinyChakraSlider/issues>

License GPL-3

Encoding UTF-8

LazyData true

Imports htmltools, shiny, reactR, grDevices, utils

RoxygenNote 7.1.1

NeedsCompilation no

Author Stéphane Laurent [aut, cre], Segun Adebayo [ctb, cph] ('chakra-ui' library (https://github.com/chakra-ui/chakra-ui)), Goran Gajic [ctb, cph] ('react-icons' library (https://github.com/react-icons/react-icons)), Peter Newnham [ctb, cph] ('react-html-parser' library (https://github.com/wrakky/react-html-parser))

Maintainer Stéphane Laurent <laurent\_step@outlook.fr>

Repository CRAN

Date/Publication 2020-08-31 10:00:02 UTC

### R topics documented:

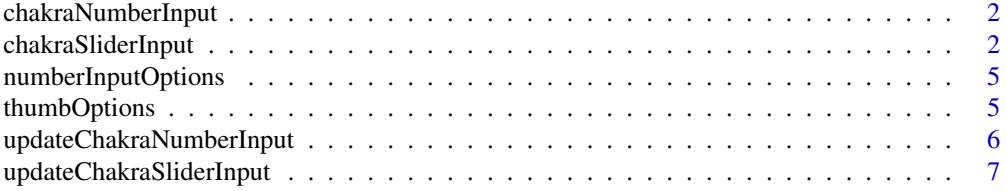

#### <span id="page-1-0"></span>**Index** [8](#page-7-0) **8**

<span id="page-1-1"></span>chakraNumberInput *Chakra number input*

#### Description

This creates a number input in the Shiny UI.

#### Usage

```
chakraNumberInput(
  inputId,
  label = NULL,value,
  min,
  max,
  step = NULL,
  size = "md",options = list()
\mathcal{E}
```
#### Arguments

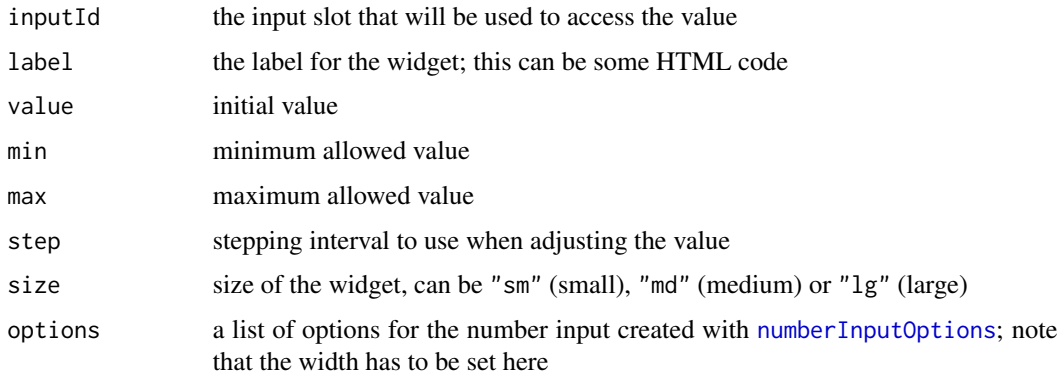

<span id="page-1-2"></span>chakraSliderInput *Chakra slider*

#### Description

This creates a chakra slider in the Shiny UI. A chakra slider has two elements: a number input and a slider, which are linked together.

<span id="page-2-0"></span>chakraSliderInput 3

#### Usage

```
chakraSliderInput(
  inputId,
  label = NULL,value,
 min,
 max,
 step = NULL,
 width = "100%",
 size = "md",numberInputOptions = list(),
  trackColor = NULL,
  thumbOptions = list(),
 gap = "2rem"
)
```
#### Arguments

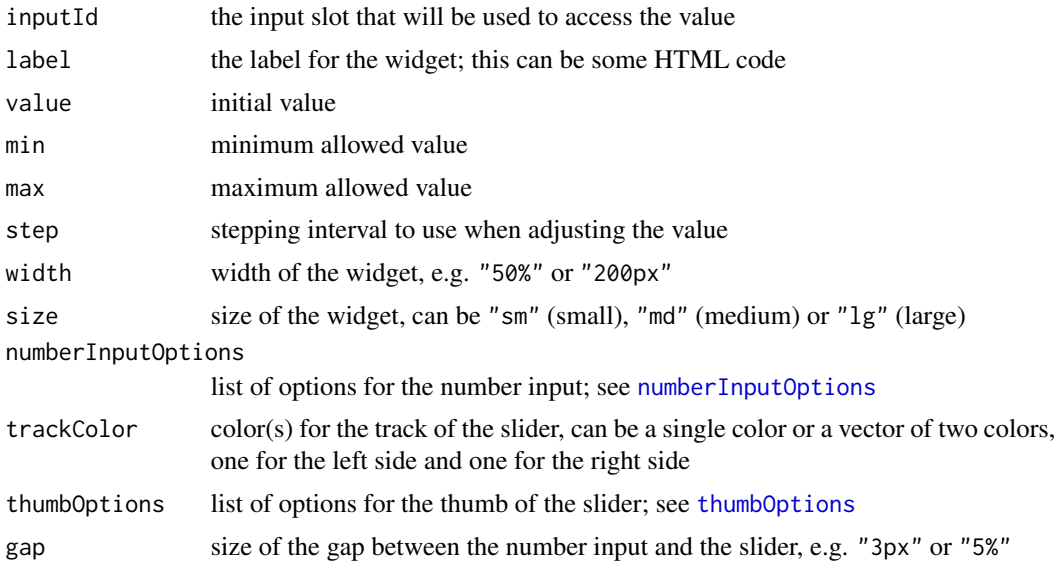

#### Examples

```
library(shiny)
library(shinyChakraSlider)
ui <- fluidPage(
 br(),
 chakraSliderInput(
   "slider",
   label = tags$span(
      style = "font-size: 20px; font-style: italic; color: darkred;",
      "Chakra Slider"
   ),
```

```
value = 5, min = 0, max = 10, step = 0.5,
    width = "50\%", size = "lg",
    numberInputOptions = numberInputOptions(
     width = "25%",
      fontSize = "15px",
      fontColor = "navyblue",
      borderColor = "gold",
      borderWidth = "medium",
      focusBorderColor = "navyblue",
      stepperColor = c("palegreen", "lightpink")
    ),
    trackColor = c("lightpink2", "springgreen"),
    thumbOptions = thumbOptions(
      width = "30px",
     height = "30px",
     color = "white",
     borderColor = "darkblue",
     borderWidth = "8px",
     icon = "circle",
      iconSize = "2.5em"
   )
  ),
  br(),
  tags$div(
   style = "width: 50%;",
   wellPanel(
     style =
        "vertical-align: top; width: 150px; padding: 11.5px; float: left;",
     textOutput("value"),
   ),
    tags$div(
      style = "float: right;",
      actionButton("update", "Update value", class = "btn-danger btn-lg")
   )
 )
\lambdaserver <- function(input, output, session){
  output[["value"]] <- renderText({
   paste0("Value: ", input[["slider"]])
  })
  observeEvent(input[["update"]], {
   updateChakraSliderInput(session, "slider", value = 8)
  })
}
if(interactive()){
  shinyApp(ui, server)
}
```
<span id="page-4-1"></span><span id="page-4-0"></span>numberInputOptions *Options for chakra number input or for the number input of a chakra slider*

#### Description

Create a list of options to be passed to numberInputOptions in [chakraNumberInput](#page-1-1) or [chakraSliderInput](#page-1-2).

#### Usage

```
numberInputOptions(
 width = NULL,
  fontSize = NULL,
  fontColor = NULL,
 borderColor = NULL,
  focusBorderColor = NULL,
 borderWidth = NULL,
  stepperColor = NULL
)
```
#### Arguments

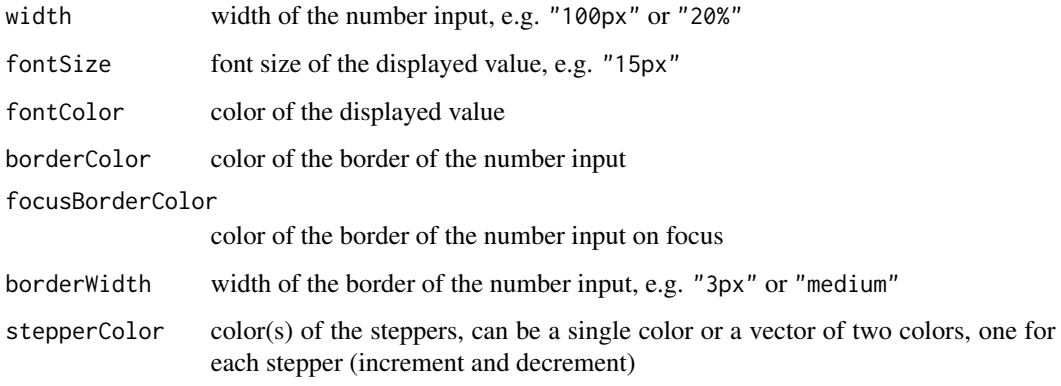

<span id="page-4-2"></span>thumbOptions *Options for the thumb of a chakra slider*

#### Description

Create a list of options to be passed to thumbOptions in [chakraSliderInput](#page-1-2)

#### Usage

```
thumbOptions(
 width = NULL,
 height = NULL,color = NULL,
 borderColor = NULL,
 borderWidth = NULL,
  icon = NULL,
  iconColor = NULL,
  iconSize = NULL
\mathcal{L}
```
#### Arguments

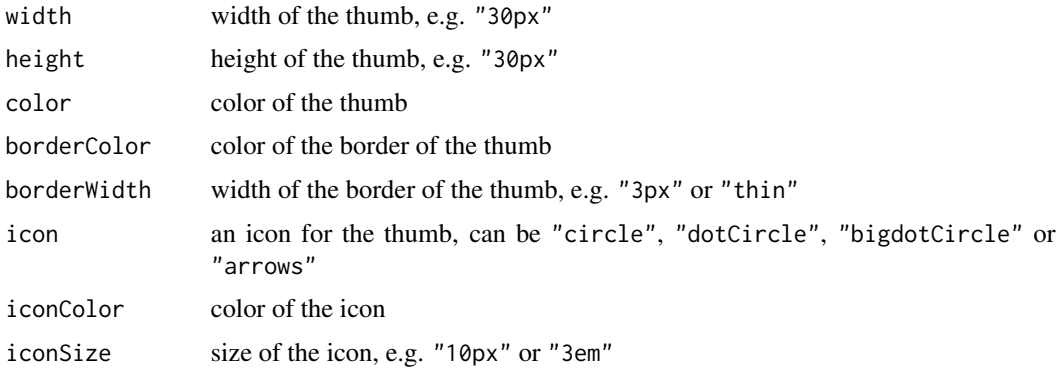

```
updateChakraNumberInput
```
*Update a chakra number input*

#### Description

Update the value of a chakra number input.

#### Usage

```
updateChakraNumberInput(session, inputId, value)
```
#### Arguments

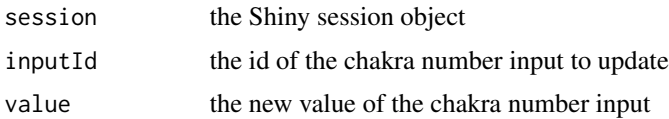

<span id="page-5-0"></span>

<span id="page-6-0"></span>updateChakraSliderInput

*Update a chakra slider*

#### Description

Update the value of a chakra slider.

#### Usage

updateChakraSliderInput(session, inputId, value)

#### Arguments

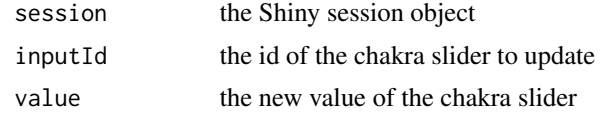

# <span id="page-7-0"></span>Index

chakraNumberInput, [2,](#page-1-0) *[5](#page-4-0)* chakraSliderInput, [2,](#page-1-0) *[5](#page-4-0)*

numberInputOptions, *[2,](#page-1-0) [3](#page-2-0)*, [5](#page-4-0)

thumbOptions, *[3](#page-2-0)*, [5](#page-4-0)

updateChakraNumberInput, [6](#page-5-0) updateChakraSliderInput, [7](#page-6-0)